## Applied Digital Skills Extension Library

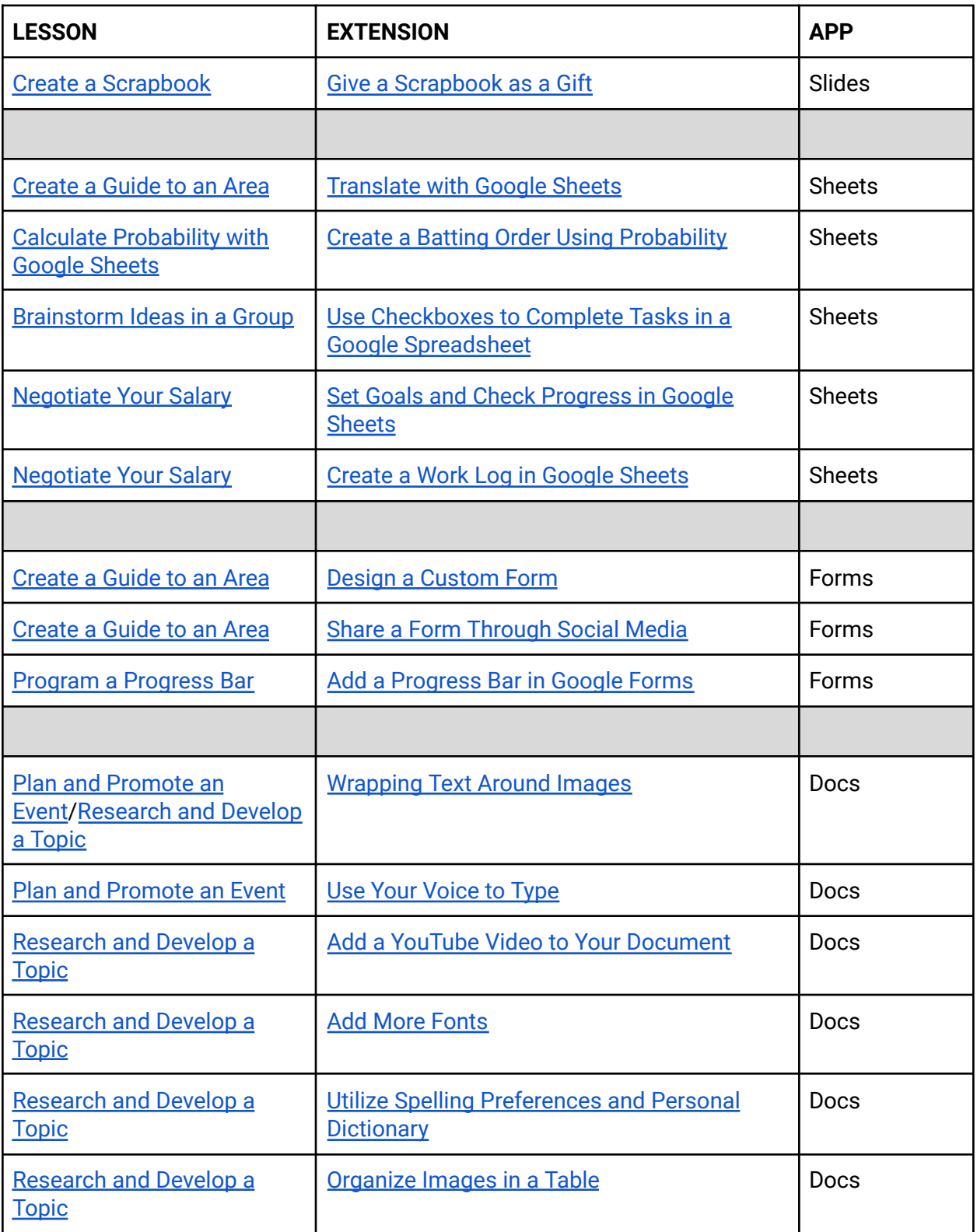

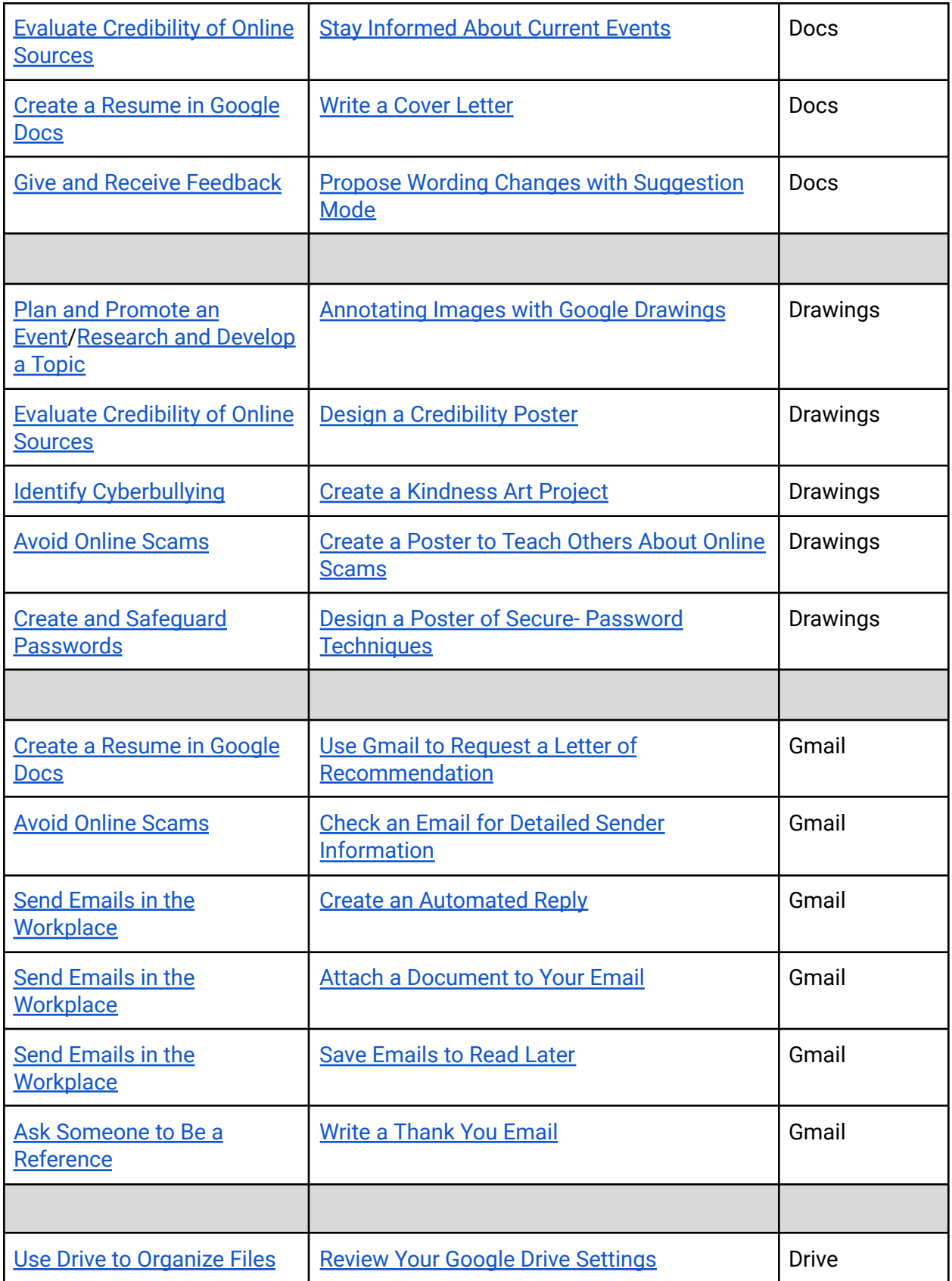

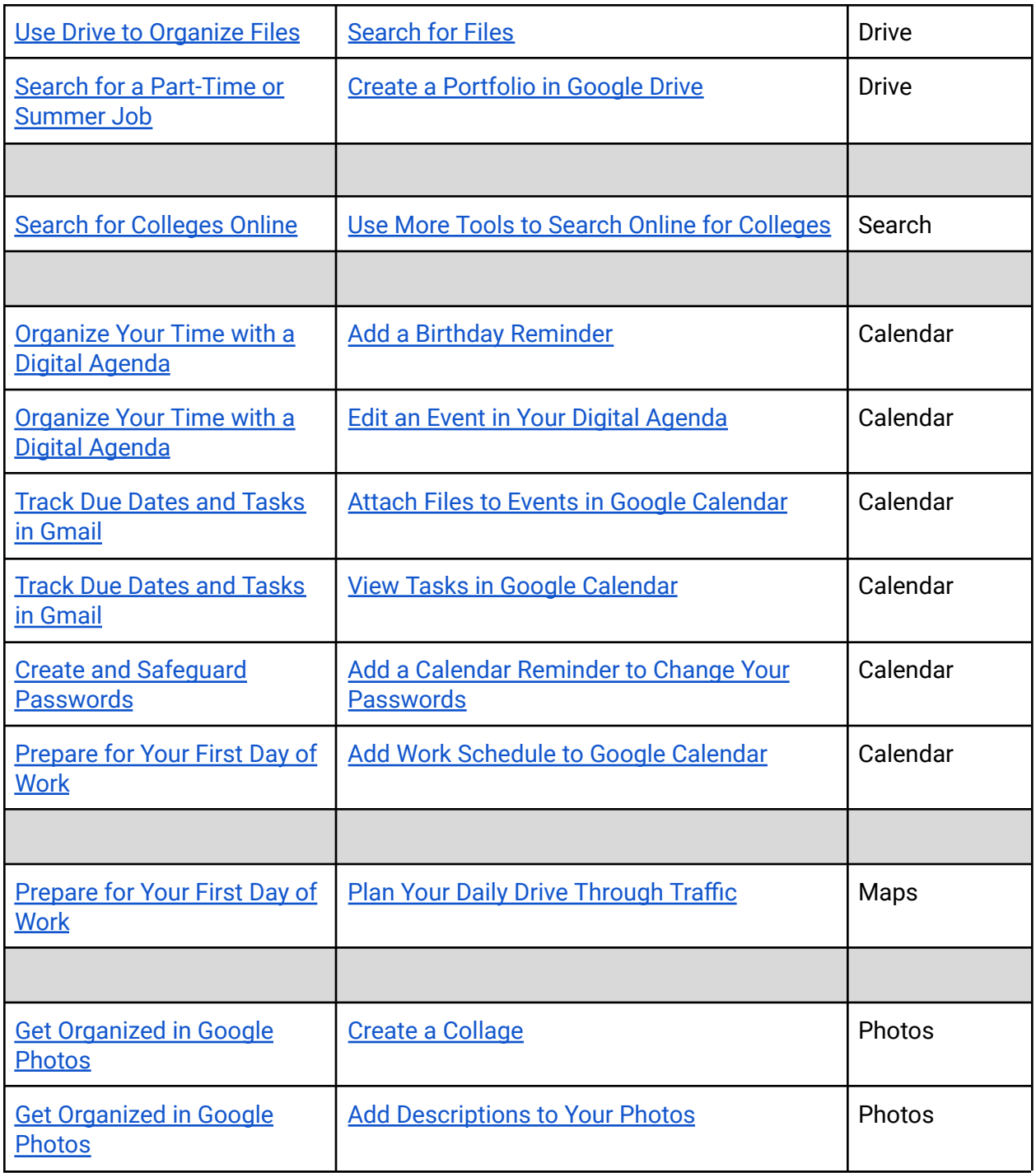